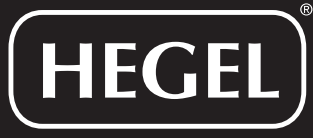

# MUSIC SYSTEMS

# **SUPER - Headphone Amplifier**

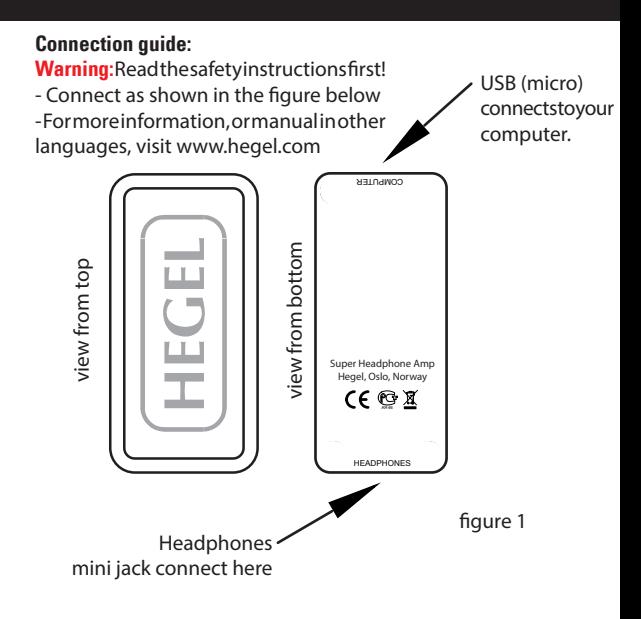

#### **Congratulations**

On your new Hegel SUPER, headphone amplifier. As with all Hegel products it is designed with the sole purpose of bringing you as much of the music as possible, stripped of distortion, noise and other pollution. We hope it will give you great listening pleasure, and that it will continue to do so for many years.

## **WARNING - Important safety instructions**

Below are a few very important safety instructions, that you should read before use.

-Playing musicatex cessives ound levels through head phones may cause permanent damage to your hearing

- Do not have the headphones over your ears when connecting, or disconnecting, the headphones or USB cable.

- Always use the computer's master volume attenuator, not just the one in the media player, as loudsystem-generated sounds may damage your ears.

- When trying new equipment, always start it up with your headphones away from your ears.

- Hegelisnot liable for harm caused by not following the seinstructions

### **Quick set-up:**

a: Connect the micro USB cable to the SUPE Rand your computer. b: Connect your head phones as shown in the connection quidebut to not yet put them over your head.

c: Lower the computer's master volume attenuator to "minimum". d: Start playing your favorite music (or perhaps just music), and adjust the volume to your desired level.

e: If there is no sound, check the output settings in your operating system or media player.

**www.hegel.com**

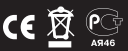